## **Technology**

• A variety of technology support is available for setting up club meetings and projects.

#### **How to access Google Classroom**

Step 1: Go to https://classroom.google.com/ Click "Gmail".

**Step 2**: Log in with the Gmail account you want to use for your classroom.

**Step 3**: On the Classroom page, click "Add +", and click "Create class".

**Step 4**: Enter the "Class name".

**Step 5**: To enroll students in your class, you can share the class code, or you can send an email invite to individual students or to a group of students.

- **Class Code**: After sharing the code, students can sign in to Classroom and enter the code.
- **Email Invite**: To invite students to the class, at the top, click "People" and click "Invite students".
	- o Enter the email address of a student or a group. When you enter text, an autocomplete list might appear under Search Results.
	- o Add a student or a group and click "Invite".
	- o After you send the invite, your class list updates to show the names of invited students. Once your students accept an invite in the email or in Classroom, they can join the class.

#### **Google Classroom Automation**

When you create a Google Classroom, it will also automatically create a:

- Classroom folder for you in your Google Drive (with sub-folders for each assignment you create). Sharing permissions are automatically applied when you create assignments using Google Docs.
- Private folder in each student's Google Drive that stores their Classroom's assignments' files/docs.
- Shared Google Calendar for everyone in the class with due dates of assignments or posts you create.

# **Guidelines for Conducting 4-H Virtual Meetings 09/30/2020**

#### Virtual Meetings

The Hawai'i State 4-H Program supports virtual 4-H meetings to help keep clubs connected and members to stay on track with 4- H projects. Youth without access to technology may require accommodations.

#### **Education**

All virtual 4-H meetings should be planned with specific goals in mind and include educational elements such as project presentations, virtual skill-athons, project content training, etc. Your county 4-H agent can schedule the meeting and help you with your program plan needs.

#### **Keep in mind the following when holding a virtual 4-H meeting:**

- Ensure screened 4-H leader or extension agent hosts the virtual 4-H meeting
- Members should identify themselves with their first name only
- The secretary or assigned person should take minutes.
	- Meetings recorded for absentee members
		- Can only be shared on physical media (usb drive, etc.) or in closed online sites (private Facebook group, website requiring registration, etc.)
		- Can only be recorded if all participants agree or hide their identify (no camera and no name)
- Keep track of virtual meetings and participation for your records

**Many platforms are available for hosting a virtual meeting. The Hawai'i 4-H program is offering to set up Zoom meetings for leaders.** 

#### **Tips for using Online Platforms**

Test your own sound and camera before the session

# **Guidelines for Conducting 4-H Virtual Meetings 09/30/2020**

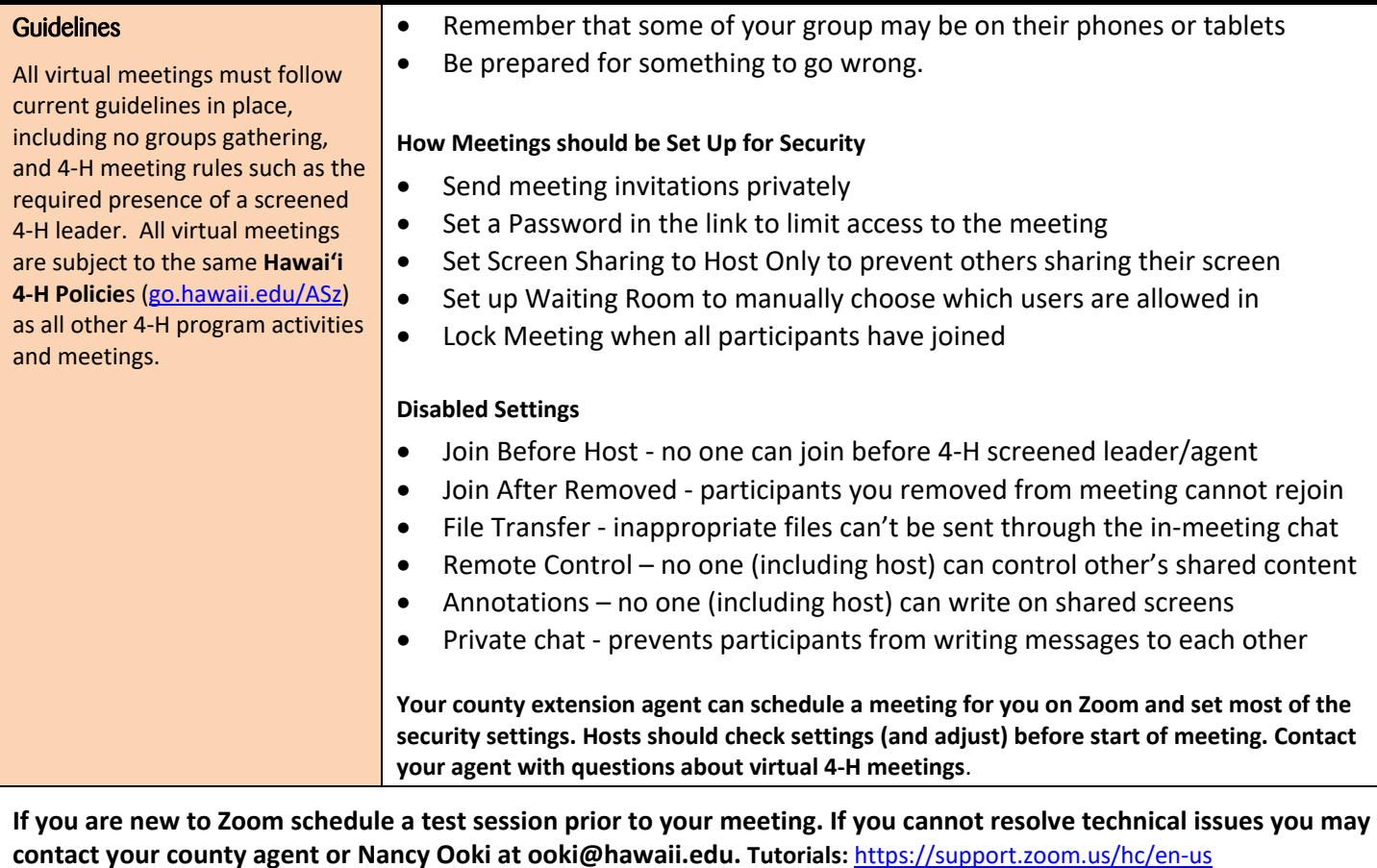

## *Content*

### **Choosing a Project / Format**

Selecting projects that include a face to face part should be chosen after assessing the risk factors of different activities. Use the chart below to help plan the lowest risk possible for participants. (CBO – community based organization) that follow county, state, and 4-H guidelines.

Hawai'i 4-H is recommending using a hybrid format for the near future, which includes some online time and some off-line time. As the situations changes the offline time can adjust to accommodate new face-to-face and gathering guidelines.

### **Project Group Size**

- Ratio Face to face groups cannot be larger than current county and state guidelines
	- Leaders can offer the same training/activity multiple times
	- Leaders can add new volunteers to break into smaller groups to meet gathering guidelines
		- Groups must follow gathering sizes as permitted (cannot have 5 groups of 5 for example)
		- Each group will require a screened volunteer to work with them
		- Groups should not share materials without disinfection
	- Pods (groups that do not change group members) can be used to minimize risk further